## Programação de uma máquina CNC: desenho de um retângulo em medições de concreto / Matemática - v1:

**MaFEA** – Making Future Education Accessible PR3 - EDUCATIONAL LEARNING PATHS

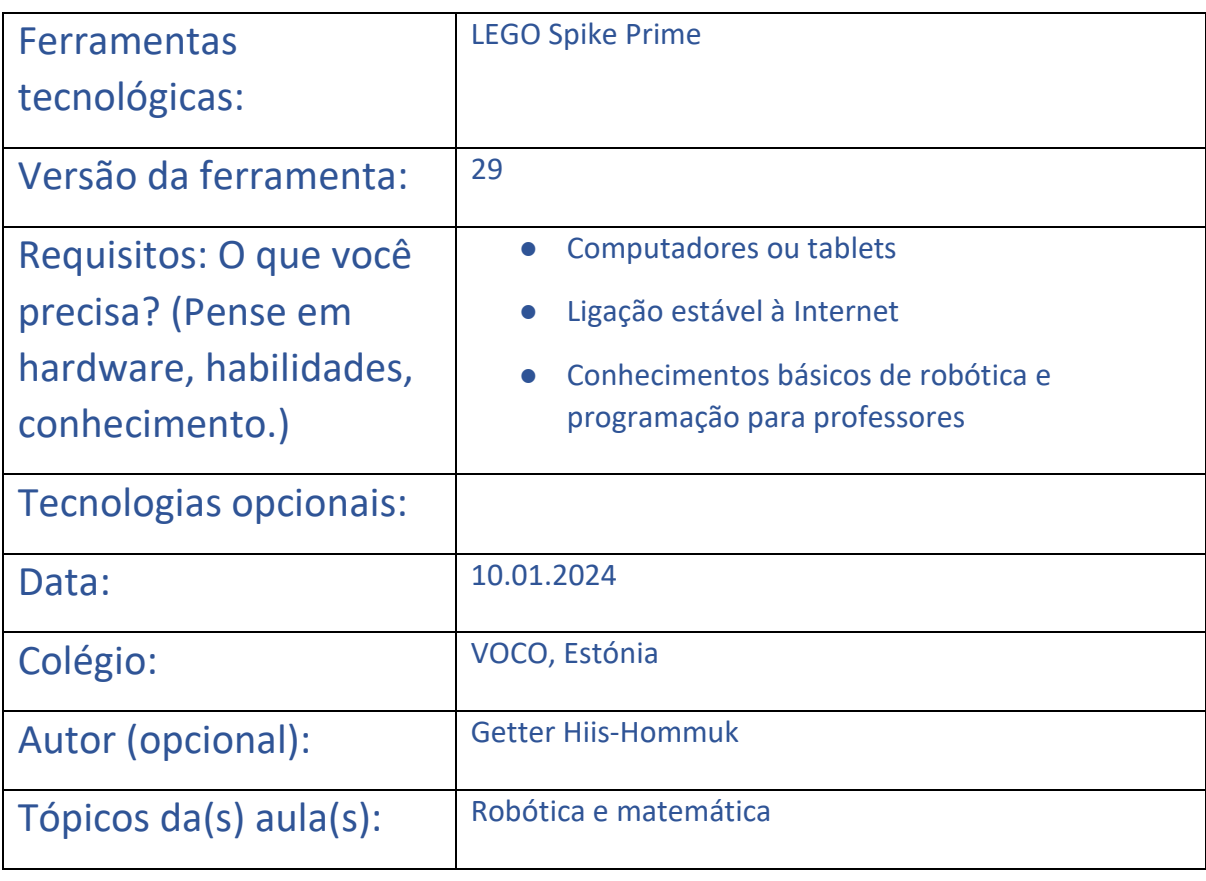

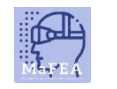

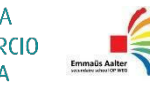

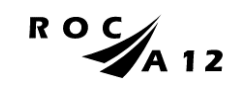

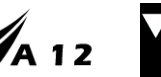

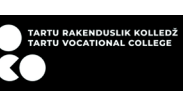

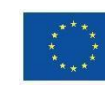

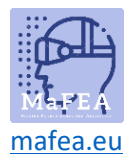

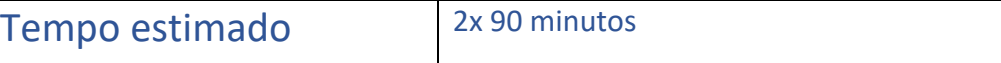

Título da aula/disciplina: Programação de máquinas CNC: desenho de um retângulo em medições de concreto/Matemática

**Intenção**: O que você deseja ou espera que aconteça? (As intenções muitas vezes não são mensuráveis ou tangíveis, mas ajudam no desenvolvimento do processo de design.)

- 1. Os alunos colaboram entre si tanto na montagem do robô como na escrita do código.
- 2. Os alunos permanecem na tarefa e não se distraem.
- 3. Os alunos são cuidadosos com as ferramentas.
- 4. Os alunos veem como a matemática funciona no mundo real.

**Resultados Desejados**: Um ou mais objetivos mensuráveis e tangíveis que o professor almeja com esta lição.

- 1. Pares de alunos montam um robô LEGO.
- 2. Os alunos fazem um brainstorming e apresentam soluções para consertar o robô danificado.
- 3. Os alunos programam em pares.
- 4. Os alunos corrigem e completam o seu código.
- 5. Os alunos utilizam e ativam conhecimentos sobre medição e geometria.
- 6. Os alunos refletem sobre como fizeram e o que aprenderam.

**Agenda**: COMO vai atingir os objetivos? Descrição do plano de aula / atividades educativas / métodos de trabalho.

Na aula, os alunos irão montar um robô LEGO "máquina CNC" e programá-lo para desenhar um retângulo com determinado tamanho. No início, eles tentam deixar o robô desenhar um retângulo aleatório. Depois disso, o professor dá-lhes um papel com um retângulo e uma régua. Eles têm que descobrir, como fazer o retângulo com o seu robô.

A lição é sobre aprender fazendo. Os alunos tentam encontrar uma solução por conta própria e o professor dá apenas uma orientação mínima. Existe sempre a possibilidade de os alunos pedirem ajuda, caso o professor queira orientá-los para a solução/resposta correta.

**Funções**: Quem facilita o quê? Quem participa? O que esperamos dos alunos?

1. O professor -> orienta o progresso da aula, ajuda quando necessário, orienta os alunos para uma melhor cooperação.

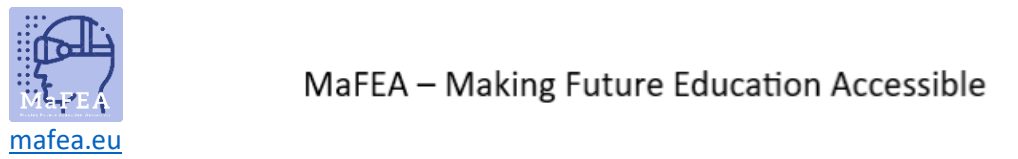

2. Os alunos -> participam na aula, seguram bem as ferramentas, trabalham em pares. **Regras**: Regras ou princípios são sobre como você quer aprender e trabalhar em conjunto. 1. Cuidamos do patrimônio da escola. Temos cuidado para não estragar ou perder nada. 2. Ajudamo-nos uns aos outros. Se necessário, os colegas podem ser ajudados sendo orientados na direção certa. 3. Vamos trabalhar juntos. Enquanto apenas um aluno pode programar de cada vez, outro pode ajudar a pensar e orientar. Também é importante que ambos os pares entendam o código que está sendo gerado. **Tempo:** Descreva o caminho do tempo: Que horas começamos/terminamos/quebramos? Quando é tempo de reflexão? O que acontece entre os tempos de contacto? 1. (5 minutos) O professor explica o propósito da aula e explica brevemente o que vai acontecer. 2. (2 minutos) O professor divide os alunos em pares (grupos de três, se necessário) e dá a cada par um conjunto LEGO Spike. 3. (3 min) Ao mesmo tempo, o professor pede aos alunos para irem ao <https://spike.legoeducation.com/> e escolherem LEGO Spike Prime → Build → máquina CNC. 4. (40 minutos) O professor explica que um aluno da dupla construirá a parte superior da máquina e o outro montará a parte inferior da máquina. Finalmente, eles combinam ambas as partes em uma só. O professor pede agora aos alunos que comecem a montar os seus robôs. Ela vai dar a volta na aula e ajudar se necessário. A última parte da montagem é adicionar uma caneta ou lápis (o seu) ao robô. 5. (20 minutos) Está a funcionar? Os alunos descobrem que algumas das partes da máquina estão faltando. Eles consertam as partes problemáticas da máquina. Se necessário, eles fazem ajustes mais tarde (entre escrever o código). 6. (3 minutos) Quando o robô estiver pronto, o professor pede-lhe para ir a Página Inicial → Novo Projeto → Blocos de Palavras. O professor explica que você precisa começar a escrever código lá. 7. (50 minutos) Os alunos são instruídos a desenhar um retângulo com o robô que acabaram de fazer. Os alunos precisam testar diferentes blocos e tentar entender como eles funcionam. Então eles podem começar a fazer um retângulo. Se necessário, o professor ajuda apontando-os para a direção certa. 8. (5 minutos) Os alunos apresentam o que fizeram ao professor. O professor verifica se seu código está realmente fazendo um retângulo. Se estiver a funcionar conforme necessário, o professor dá-lhes um novo exercício. Se não está funcionando, o professor aponta o problema e eles têm que fazê-lo funcionar corretamente.

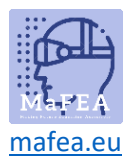

9. (35 minutos) O professor dá aos alunos um retângulo e diz que eles têm que fazer um programa que corte esse retângulo. (Nenhum corte realmente acontecerá; eles terão que desenhá-lo com sua máquina.) Eles têm que modificar o código que eles fizeram antes.

Os alunos apresentam o código que fizeram ao professor. O professor verifica o código e como ele funciona. Se necessário, o professor pede aos alunos que corrijam algumas partes do código.

- 10. (10 minutos) Professor discute com os alunos. O que correu bem? Quais foram as partes mais difíceis? Que novidades aprendeste? Troca de experiências e discussão. Se necessário, o professor discutirá pontos-chave.
- 11. (7 minutos) O professor pede a todos que desmontem seus robôs e coloquem todas as peças de volta em seus lugares corretos.
- $\Box$  Aproximadamente +- 2 x 90 min.